# NAG Library Function Document

# nag\_matop\_real\_gen\_matrix\_actexp (f01gac)

## <span id="page-0-0"></span>1 Purpose

nag\_matop\_real\_gen\_matrix\_actexp (f01gac) computes the action of the matrix exponential  $e^{tA}$ , on the matrix B, where A is a real n by n matrix, B is a real n by m matrix and t is a real scalar.

## 2 Specification

```
#include <nag.h>
#include <nagf01.h>
void nag_matop_real_gen_matrix_actexp (Integer n, Integer m, double a[],
     Integer pda, double b[], Integer pdb, double t, NagError *fail)
```
## 3 Description

 $e^{tA}$ B is computed using the algorithm described in Al–Mohy and Higham (2011) which uses a truncated Taylor series to compute the product  $e^{tA}B$  without explicitly forming  $e^{tA}$ .

## 4 References

Al–Mohy A H and Higham N J (2011) Computing the action of the matrix exponential, with an application to exponential integrators SIAM J. Sci. Statist. Comput. 33(2) 488-511

Higham N J (2008) Functions of Matrices: Theory and Computation SIAM, Philadelphia, PA, USA

## 5 Arguments

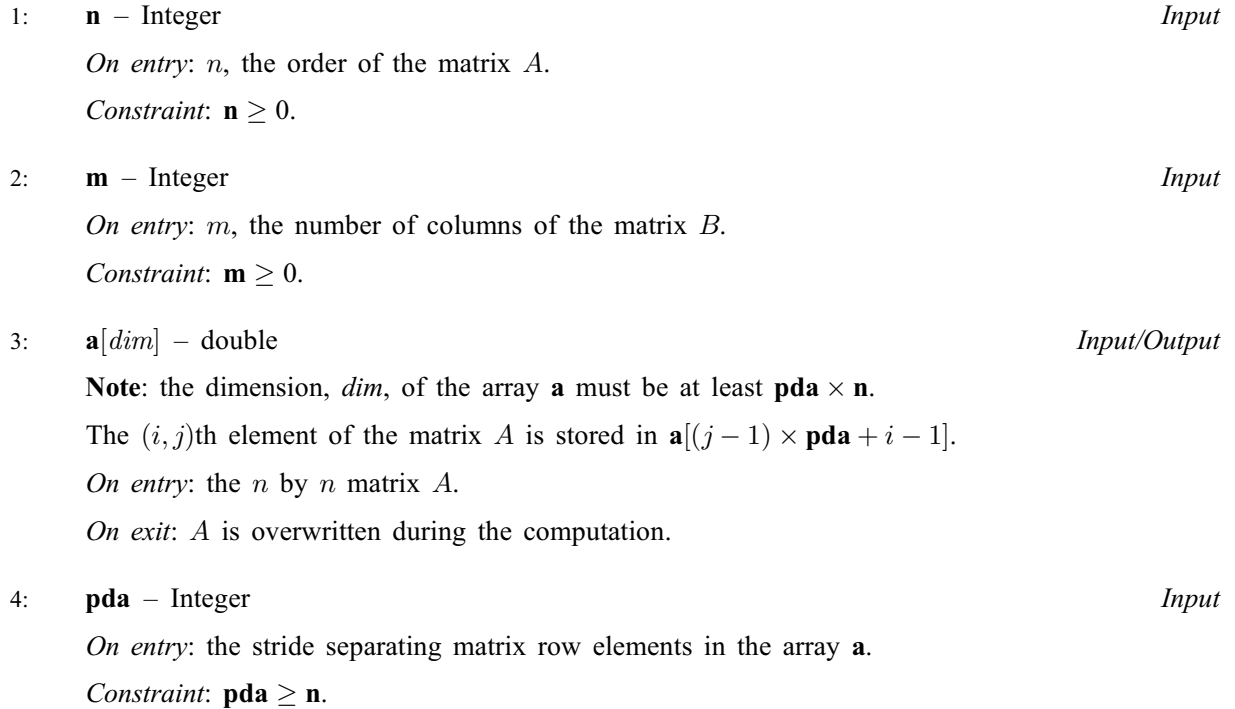

<span id="page-1-0"></span>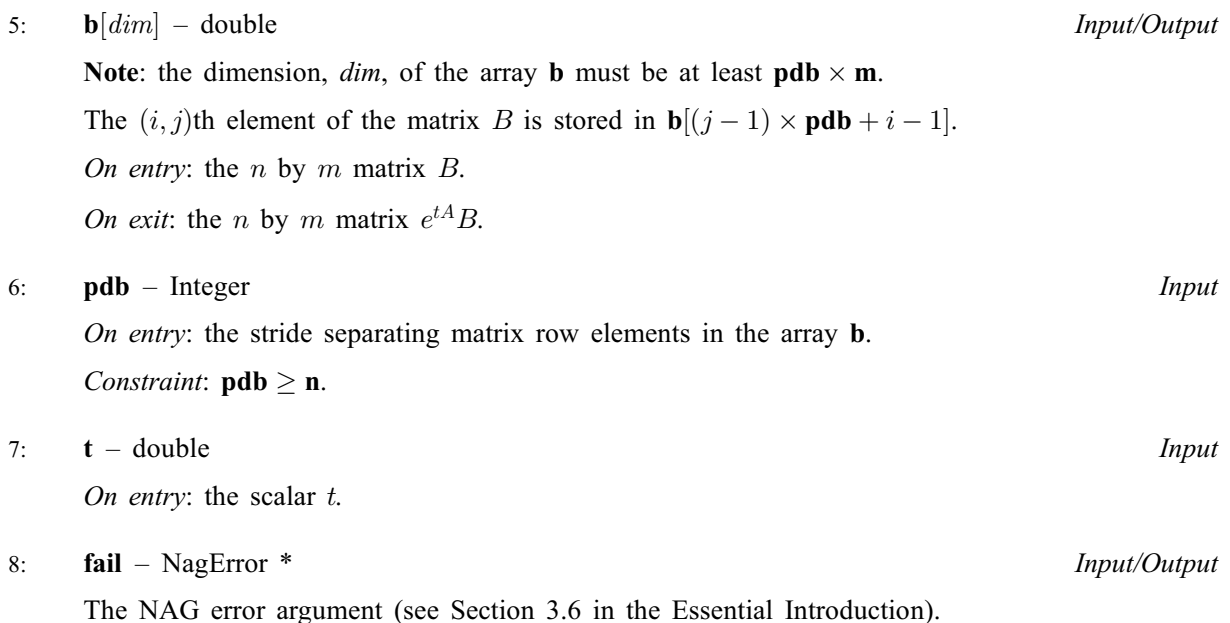

6 Error Indicators and Warnings

#### NE\_ALLOC\_FAIL

Dynamic memory allocation failed. See Section 3.2.1.2 in the Essential Introduction for further information.

#### NE\_BAD\_PARAM

On entry, argument  $\langle value \rangle$  had an illegal value.

### NE\_INT

On entry,  $\mathbf{m} = \langle value \rangle$  $\mathbf{m} = \langle value \rangle$  $\mathbf{m} = \langle value \rangle$ . Constraint:  $m \geq 0$  $m \geq 0$ . O[n](#page-0-0) entry,  $\mathbf{n} = \langle value \rangle$ . Co[n](#page-0-0)straint:  $\mathbf{n} \geq 0$ .

#### NE\_INT\_2

O[n](#page-0-0) entry,  $\mathbf{p} \mathbf{d} \mathbf{a} = \langle value \rangle$  and  $\mathbf{n} = \langle value \rangle$ . Co[n](#page-0-0)straint:  $pda \ge n$  $pda \ge n$ .

O[n](#page-0-0) entry,  $\mathbf{p} \mathbf{d} \mathbf{b} = \langle value \rangle$  and  $\mathbf{n} = \langle value \rangle$ . Co[n](#page-0-0)straint:  $\text{pdb} \geq \text{n}$ .

#### NE\_INTERNAL\_ERROR

An internal error has occurred in this function. Check the function call and any array sizes. If the call is correct then please contact NAG for assistance.

An unexpected error has been triggered by this function. Please contact NAG. See Section 3.6.6 in the Essential Introduction for further information.

#### NE\_NO\_LICENCE

Your licence key may have expired or may not have been installed correctly. See Section 3.6.5 in the Essential Introduction for further information.

#### NW\_SOME\_PRECISION\_LOSS

 $e^{tA}$ B has been computed using an IEEE double precision Taylor series, although the arithmetic precision is higher than IEEE double precision.

## 7 Accuracy

For a symmetric matrix A (for which  $A<sup>T</sup> = A$ ) the computed matrix  $e<sup>tA</sup>B$  is guaranteed to be close to the exact matrix, that is, the method is forward stable. No such guarantee can be given for non-symmetric matrices. See Section 4 of [Al–Mohy and Higham \(2011\)](#page-0-0) for details and further discussion.

## 8 Parallelism and Performance

nag\_matop\_real\_gen\_matrix\_actexp (f01gac) is threaded by NAG for parallel execution in multithreaded implementations of the NAG Library.

nag\_matop\_real\_gen\_matrix\_actexp (f01gac) makes calls to BLAS and/or LAPACK routines, which may be threaded within the vendor library used by this implementation. Consult the documentation for the vendor library for further information.

Please consult the [X06 Chapter Introduction](#page-0-0) for information on how to control and interrogate the OpenMP environment used within this function. Please also consult the Users' Note for your implementation for any additional implementation-specific information.

## 9 Further Comments

The matrix  $e^{tA}B$  could be computed by explicitly forming  $e^{tA}$  using nag\_real\_gen\_matrix\_exp (f01ecc) and multiplying  $B$  by the result. However, experiments show that it is usually both more accurate and quicker to use nag\_matop\_real\_gen\_matrix\_actexp (f01gac).

The cost of the algorithm is  $O(n^2m)$ . The precise cost depends on A since a combination of balancing, shifting and scaling is used prior to the Taylor series evaluation.

Approximately  $n^2 + (2m + 8)n$  of real allocatable memory is required by nag\_matop\_real\_gen\_matrix\_actexp (f01gac).

nag\_matop\_complex\_gen\_matrix\_actexp (f01hac) can be used to compute  $e^{tA}B$  for complex A, B, and t. nag\_matop\_real\_gen\_matrix\_actexp\_rcomm (f01gbc) provides an implementation of the algorithm with a reverse communication interface, which returns control to the user when matrix multiplications are required. This should be used if A is large and sparse.

## 10 Example

This example computes  $e^{tA}B$ , where

$$
A = \begin{pmatrix} 0.7 & -0.2 & 1.0 & 0.3 \\ 0.3 & 0.7 & 1.2 & 1.0 \\ 0.9 & 0.0 & 0.2 & 0.7 \\ 2.4 & 0.1 & 0.0 & 0.2 \end{pmatrix},
$$

$$
B = \begin{pmatrix} 0.1 & 1.2 \\ 1.3 & 0.2 \\ 0.0 & 1.0 \\ 0.4 & -0.9 \end{pmatrix}
$$

and

 $t = 1.2.$ 

### 10.1 Program Text

```
/* nag_matop_real_gen_matrix_actexp (f01gac) Example Program.
 *
 * Copyright 2014 Numerical Algorithms Group.
 \mathbf{r}* Mark 24, 2013.
 */
#include <math.h>
#include <nag.h>
#include <nag_stdlib.h>
#include <nagf01.h>
#include <nagx02.h>
#include <nagx04.h>
int main(void)
{
  /* Scalars */
  Integer exit_status = 0;
  Integer i, j, m, n, lda, ldb;
  double t;
  /* Arrays */
  double * a = 0;double *b = 0;/* Nag Types */
  Nag_OrderType order;
  NagError fail;
 INIT_FAIL(fail);
#define A(I, J) a[(J-1)*lda + I-1]
#define B(I, J) b[(J-1)*ldb + I-1]
  order = Nag_ColMajor;
  /* Output preamble */
 printf("nag_matop_real_gen_matrix_actexp (f01gac) ");
 printf("Example Program Results\n\n");
 fflush(stdout);
  /* Skip heading in data file */
#ifdef _WIN32
 scanf_s("%*[^\n]");
#else
 scanf("%*[\hat{\ } \n\cdot]");
#endif
  /* Read in the problem size and the value of the parameter t */
#ifdef WIN32
 scanf_s("%"NAG_IFMT" %"NAG_IFMT" %lf%*[^\n]", &n, &m, &t);
#else
 scanf("%"NAG_IFMT" %"NAG_IFMT" %lf%*[^\n]", &n, &m, &t);
#endif
 1da = n;1db = n;if (l(a = NAG_ALLOC(n*n, double)) ||
     ! (b = NAG_ALLOC(n*m, double))) {
    printf("Allocation failure\n");
   ext_{status} = -1;goto END;
  }
 /* Read in the matrix a from data file */
  for (i = 1; i \le n; i++)#ifdef _WIN32
```

```
for (j = 1; j \le n; j++) scanf_s("%lf", \&A(i, j));
#else
   for (j = 1; j \le n; j++) scanf("%lf", \&A(i, j));
#endif
#ifdef WIN32
 scanf_s("%*[^\n]");
4e<sup>1</sup>
 scanf("*[^\n]");
#endif
  /* Read in the matrix b from data file */
  for (i = 1; i \le n; i++)#ifdef _WIN32
   for (j = 1; j \le m; j++) scanf_s("%lf", &B(i, j));
#else
   for (j = 1; j \le m; j++) scanf("%lf", &B(i, j));
#endif
#ifdef _WIN32
 scanf_s("%*[^\n]");
#else
 scanf("*[^{\n}n]");
#endif
 /* Find exp(tA) B using
   * nag_matop_real_gen_matrix_actexp (f01gac)
  * Action of the the exponential of a real matrix on a real matrix
  */
  nag_matop_real_gen_matrix_actexp(n, m, a, lda, b, ldb, t, &fail);
  if (fail.code != NE_NOERROR)
   {
     printf("Error from nag_matop_real_gen_matrix_actexp (f01gac)\n%s\n",
            fail.message);
      exit_status = 1;
     goto END;
   }
  /* Print solution using
   * nag_gen_real_mat_print (x04cac)
   * Print real general matrix (easy-to-use)
   */
 nag_gen_real_mat_print(order, Nag_GeneralMatrix, Nag_NonUnitDiag, n, m,
                         b, ldb, "exp(tA) B", NULL, &fail);
  if (fail.code != NE_NOERROR)
   {
     printf("Error from nag_gen_real_mat_print (x04cac)\n%s\n", fail.message);
     exit_status = 2;
     goto END;
   }
 END:
 NAG_FREE(a);
 NAG_FREE(b);
 return exit_status;
}
```
#### 10.2 Program Data

nag\_matop\_real\_gen\_matrix\_actexp (f01gac) Example Program Data

4 2 1.2 :Values of n, m and t  $0.7$  -0.2 1.0 0.3<br>0.3 0.7 1.2 1.0  $0.3$  0.7 1.2 0.9 0.0 0.2 0.7 2.4 0.1 0.0 0.2 :End of matrix a 0.1 1.2 1.3  $0.2$  $0.0$  1.0<br>0.4 -0.9 End of matrix b:

## 10.3 Program Results

nag\_matop\_real\_gen\_matrix\_actexp (f01gac) Example Program Results

exp(tA) B 1 2 1 0.2138 7.6756 2 4.9980 11.6051 3 0.8307 7.5468 4 1.2406 9.7261